### sddec22-21: Internal Infrastructure Web Application

Bi-weekly Status Report

October 25 - November 8, 2022

#### **Team Members**

Colton Hazlett — Project Manager, Security & Frontend

Dustin Hiems — Security & Frontend

Anthony Nuss — Frontend

Kevin Nguyen — Frontend

Ty Wallis — Backend

Chris Tan — Backend

#### **Summary of Progress this Report**

Began work on Serviceability page.

### **Pending Issues**

NA

## **Plans for Upcoming Reporting Period**

Create the Serviceability page for each type of user (Admin, Employee, Department Head, Guest) Implement Notifications for RFS.

Creating a functioning backend for serviceability page.

#### **Individual Contributions**

| Team Member    | Contribution                                                                                                    | Weekly Hours | Total Hours |
|----------------|----------------------------------------------------------------------------------------------------|--------------|-------------|
| Colton Hazlett | Started to work on organizing the backend amplify table and the serviceability functionality for the employee and admin.  Create mock data to populate the table | 4            | 30          |
| Dustin Hiems   | Started to make the button that would add a service and add it to the table. Ran into issue of backend not being set up so my code does not work correctly.      | 5            | 27          |

| Anthony Nuss | Worked on displaying low part quantities and delayed shipments to the dashboard for users to see at a glance. Dashboard lists each item. Also improved the edit functionality for editing parts. User is now able to increament/decrement full quantities of parts. They are also able to cancel out of saving a part. Users can delete a part if they are in editing mode. | 7 | 36 |
|--------------|----------------------------------------------------------------------------------------------------|---|----|
| Kevin Nguyen | Started working on researching and implementing testing for our code. Started using basic RTL on the shipment page.                                                                                                    | 3 | 23 |
| Ty Wallis    | Researched methods of delivering notifications to users, especially for RFS                                                                                                    | 3 | 19 |
| Chris Tan    | Researched and attempted to fix errors regarding the deployment of our service table.                                                                                                    |   | 20 |

# **Gitlab Activity Summary**

Serviceability page:

Dustin started to create the add service button and adding it to table, ran into some issues. Colton added formatting for the tables.

## Home page:

Added low inventory and overdue shipment information displayed on home page.

| Welcome User! Q Search here                       | + New Order Date               |
|---------------------------------------------------|--------------------------------|
| Low Inventory  Casing Top Glass Screen LCD Screen | Overdue Shipments  • Amp Board |
| Service Requests                                  | Assembly Status                |

### Inventory page:

User clicks edit mode to be able to edit a part.

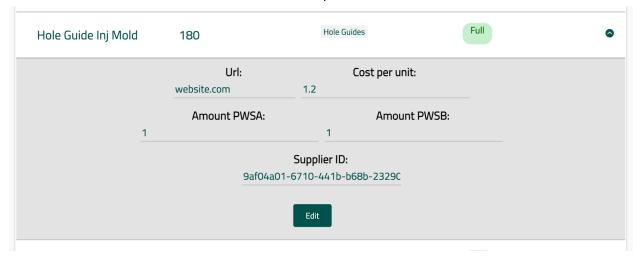

User is able to increment/decrease a part's quantity. They can also cancel saving a part.

| Hole Guide Inj Mold                                  | 180                     | Hole Guides        | Full                     | 8 |  |
|------------------------------------------------------|-------------------------|--------------------|--------------------------|---|--|
|                                                      | <b>Url:</b> website.com | Cost per           | unit:                    |   |  |
| 1                                                    | Amount PWS/             | <b>A:</b> Am       | ount PWSB:               |   |  |
| <b>Supplier ID:</b><br>9af04a01-6710-441b-b68b-23290 |                         |                    |                          |   |  |
| Usi                                                  | e Full System Quantity  | Save Cancel Delete | Add Full System Quantity |   |  |

issues.